Multimedia Informatics R&D in the Context of [ HAXE+IMAGEAI+qrng lib-python ] towards [ AI/ML/IoT/HPC ] Heterogeneous Environment/s – An Interesting Insight into [ Imaging Mathematics+Hardware Mathematics ] based Algorithms Using [ Ocaml/Owl/Haxe/Python ] Languages.

[Exploring – Next Generation Radiation Oncology Informatics Framework Using the Above Mentioned Tools ]

# Nirmal Tej Kumar

# Independent Consultant : Informatics/AI/Imaging/Mulitmedia/Nanotech/HPC R&D. R&D Collaborator : USA/UK/Israel/BRICS Group of Nations. Current Member : ante Inst,UTD,Dallas,TX,USA. email id : hmfg2014@gmail.com

[I] Inspiration & Introduction :

| http://imageai.org/   | & | & https://www.ibm.com/Data-Science/Machine-Learn |
|-----------------------|---|--------------------------------------------------|
| http://caml.inria.fr/ | - | CAML Language -interesting to read               |
| http://ocaml.org/     | - | OCAML Language – interesting to read             |

https://devmesh.intel.com/projects/owl-an-ocaml-numerical-library https://haxe.org/use-cases/cross-platform-apis/ && https://haxe.org/documentation/platforms/python.html

https://pypi.org/project/qrng/#files - A Quantum Random Number Generator using IBM's Qiskit --->

"\*\*qRNG\*\* is a python package that generates truly random numbers via quantum mechanics. It does this by using IBM's [\*\*QISKit\*\*](https://qiskit.org/) API to communicate with any one of their 3 publicly accessible quantum computers.]".

https://steemit.com/programming/@kkaos/haxe-python-tutorial-intro

https://pypi.org/project/pydicom

https://pyscience.wordpress.com/2014/09/08/dicom-in-python-importing-medical-image..

*GitHub – Ioli/medpy: Medical image processing in Python – https://github.com/Ioli/medpy* 

## [II] High Performance R&D Multimedia Informatics Framework & its Approximate Implementation :

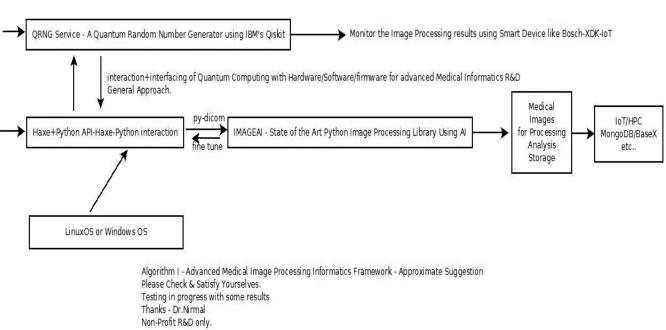

DICOM/AI/HAXE/PYTHON - MEDICAL IMAGE PROCESSING INFORMATICS FRAMEWORK

[ Figure I – Algorithm I – DICOM+HAXE+PYTHON+qrng-pythonlib based Medical Image Processing Platform ] \*\*\* Not Recommending any specific - Hardware/Software/firmware/IoT-Devices/HPC configuration here. Just for your guidance/information only. Other Options Exist.

### [III] Our Related R&D References :

[a] http://vixra.org/author/nirmal\_tej\_kumar

[b] https://www.semanticscholar.org/author/Nirmal-Tej-Kumar/12354503/suggest

### [IV] Acknowledgment/s :

Special Thanks to all WHO made this happen in my LIFE. Non-Profit R&D.

## [V] Important References :

[a] The most insightful stories about Medical Imaging - Medium - https://medium.com/tag/medical-imaging

[b] https://www.zerynth.com/blog/the-rise-of-python-for-embedded-systems

[c] <u>https://en.wikipedia.org/wiki/Haxe\_(programming\_language</u>) – Haxe is a high-level cross-platform multiparadigm programming language and compiler that can produce applications and source code, for many different computing platforms, from one code-base.

[d] https://github.com/HaxeFoundation/ocamhaxe

[e] https://en.wikipedia.org/wiki/OCaml

[f] *https://ocaml.org/learn/success.html* 

[g] <u>https://www.silexlabs.org/haxe-and-ocaml-united/</u>

[h] https://ocamlnews.blogspot.com/2010/05/artificial-intelligence-neural-networks.html

[i] *https://github.com/nihils/MLXO* – A **haXe library** of **machine learning** algorithms, both statisical and neural – nihils/MLXO .

[j] https://github.com/yminer/libml

[k] http://caml.mthimm.de/ - Argumentative Machine Learning.

[I] https://ml-research.github.io/ - Machine Learning Information.

[ THE END ]